WORDS: BILLY AIKEN ILLUSTRATION: MAGIC

a , D

# Surfing gets Dersona

Browsing the Internet needn't be a case of following the crowd. Over the next few pages we illuminate the way to making your web experiences as unique as you are

he web's attraction lies in the one billion-plus pages published to date, which is also its Achilles' heel. One of the most non questions asked by newcomers to the web is no longer 'how do I get online?' but rather 'where do I start?'. It's a ion, and not just for newcomers but for all of us. Being spoilt for choice is often no different to having no choice at all, which is why so many of us find ourselves blindly heading for the homepage of our chosen Internet service provider by default, still more are led to the web. Seattle style, by

the guiding hand of Microsoft going to get there ...

0000

# PERSONALISE THE WEB WORKSHOP

© 🔊 👻 🔮

But it doesn't have to be that way. An increasing number of savvy web users have realised that, with a little effort, it's possible to customise your web experience, whether through a personal choice of portal, a homepage of preference, or simply some browser customisation to remove the cold impersonal edge: the payback is an empowered and more structured cyber experience. It isn't difficult to join the growing army of informed browsers who not only know where they want to go today, but also know how they are

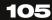

 $\triangleright$ 

### PERSONALISATION HINTS AND TIPS

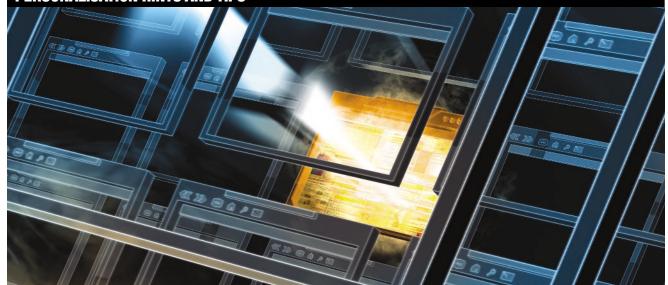

Here are a few words of advice to help you get personal:

Use an Internet Chat client such as AOL/Netscape/Microsoft Messenger to build a buddy list of your online friends. Make sure you have the software running as you browse the web and you will get notified automatically should any of the people on your list happen to be online at the same time. Instant, private chat is then only a click or two away. You don't even have to interrupt your web browsing to do it.

Some web portal sites not only personalise your web experience, but they also positively enhance it by bringing pretty impressive resources to your fingertips. News and weather reports may be handy, and horoscopes fun, but if you really want to impress your mates pop over to the Lycos portal (www.lycos.co.uk) and check out the totally free web-to-mobile phone SMS text

message service. Type the phone number of the mobile you want to call, type your text message, hit send and it will arrive within a few minutes. Now that's cool!

If you want the absolute quickest and most feature-packed of personal portal pages, then do away with the graphics and fancy stuff. If there is nobody to see it but you then there is nobody to impress. Use tables to make sure your text is well spaced and easy on both the eye and the mouse-clicking finger, and stuff your homepage full of useful links off-site. Think of it as being your very own index to your web, and call it our little secret!

If you are creating a personal home page on your PC and storing lots of personal data on it then you will want to keep it safe from prying eyes, especially those trying to sneak a look from outside, on the web. Install a personal firewall and put the shields up against hackers and attackers. Either opt for free software such as ZoneAlarm (www.zonelabs.com) or pay a few quid for a full-blown commercial choice such as BlackICE Defender (www.networkice.com).

Once you've mastered creating your own web experience through a personalised homepage, why not share it with others? After all, Yahoo! started as a collection of bookmark links on a computer in a student's bedroom which ended up getting shared with a few friends, and look where that ended up. A personal approach to web browsing will prove most popular when there is a theme, be that a hobby or specialised subject matter, or maybe just something specific to your family. Build it in the same way as your private portal, but do so online using a free web hosting and page creation service such as Freeservers (www.freeservers.com) or Yahoo GeoCities (geocities.yahoo.com) instead of your hard drive.

So where do you start if you want to release your own small piece of net navigational nirvana? That is also a question of personal choice but, having said that, the personalisation process can be split into three broad camps: client customisation, server-side portal configuration and client-side portal configuration. These can be mixed and matched according to personal preference.

#### **Client customisation**

Client customisation is simply the process of configuring your web browser to suit you. By spending some time exploring vour browser preferences (whether your preferred browser is Internet Explorer. Netscape or Opera) you will be rewarded with software that works the way that you, rather than its developers, want it to. One obvious candidate for change is to set the browser 'home page' to something of your choosing rather than Microsoft or Netscape HQ, even a blank page if you want the quickest loading of the software. You could point the home page to a customised online portal page or

perhaps your locally stored favourites folder, and with one simple click you will have changed the look and feel of your browser. Next time you go online you are guaranteed to start surfing from your chosen Internet gateway.

You can also change the user interface by adding or removing toolbar buttons; creating a 'links' toolbar of sites from your favourites file or even adding new toolbars such as the Google search bar and the Internet Explorer 'radio' bar and more. Netscape and Opera allow you to change the whole appearance, colour schemes, buttons, user interface. all in one fell swoop using downloadable 'skins' that wrap around the existing interface at the click of your mouse. There are even utilities out there such as IE Personalizer (accesscodes.hypermart.net) that will hack beneath the surface of the browser to make changes usually restricted to ISPs and big corporations - replace the MSIE logo with one of their own, add personal branding messages to the title bar, even drop some 'wallpaper' behind the toolbars. Yet while these changes do undoubtedly impact upon your web

### HOW TO PERSONALISE A WEB PORTAL

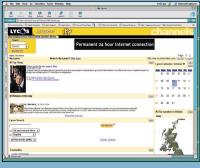

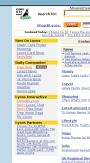

Veb portals combine search engine and irectory resources with informatio services such as news and weather reports, SMS text messaging, motorway route planning, horoscopes, email, chat and a host on the page that is not of interest to you so of other things designed to ensure you always access the web through this same gateway. Luckily you don't have to put up with the clutter of stuff that's of no interest, as most portals lead the way in the personalisation stakes.

little lacking in flair, and there is too much thought of this, and provides a simple solution in the very customisable My Lycos the left in the 'Lycos Interactive' menu.

| Ø    | Billy Lycos                                                      |                                                                                                    |                                                                                                    |                                                                                                    |
|------|------------------------------------------------------------------|----------------------------------------------------------------------------------------------------|----------------------------------------------------------------------------------------------------|----------------------------------------------------------------------------------------------------|
|      |                                                                  |                                                                                                    |                                                                                                    |                                                                                                    |
| P    | age 1                                                            | P                                                                                                    | age 2                                                                                                    |                                                                                                    |
| Left | Right                                                            | Left                                                                                                    | Right                                                                                                    | Don't displa-                                                                                                    |
| 0    | æ                                                                | C                                                                                                    | 0                                                                                                    | 0                                                                                                    |
| e    | 0                                                                | C                                                                                                    | с                                                                                                    | 0                                                                                                    |
| e    | C                                                                | 0                                                                                                    | 0                                                                                                    | c                                                                                                    |
| с    | e                                                                | С                                                                                                    | С                                                                                                    | C                                                                                                    |
| æ    | C                                                                | C                                                                                                    | C                                                                                                    | c                                                                                                    |
| 0    | e                                                                | с                                                                                                    | C                                                                                                    | 0                                                                                                    |
|      |                                                                  |                                                                                                    |                                                                                                    |                                                                                                    |
| 0    | ۲                                                                | 0                                                                                                    | 0                                                                                                    | 0                                                                                                    |
| C    | (F                                                               | C                                                                                                    | C                                                                                                    | с                                                                                                    |
| C    | e                                                                | C                                                                                                    | C                                                                                                    | C                                                                                                    |
| C    | C                                                                | C                                                                                                    | C                                                                                                    | e                                                                                                    |
| 0    | с                                                                | с                                                                                                    | с                                                                                                    | e                                                                                                    |
| C    | C                                                                | C                                                                                                    | C                                                                                                    | ¢                                                                                                    |
|      | P<br>Lait<br>C<br>C<br>C<br>C<br>C<br>C<br>C<br>C<br>C<br>C<br>C | Page 1           Laft         Right           C         C           C         C           C         C           C         C           C         C           C         C           C         C           C         C           C         C           C         C           C         C           C         C           C         C | Introduct         Introduct         Introduct <thintroduct< th=""> <thintroduct< th=""> <thi< td=""><td>Page 1         Page 2           Left Right         Left Right           C         P           C         P</td></thi<></thintroduct<></thintroduct<> | Page 1         Page 2           Left Right         Left Right           C         P           C         P |

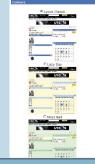

The layout of the screen is horrendously confusing, and we are sure Lycos could have come up with a better way of doing this. But again, trial and error is the only way forward. Whether something looks better on the left or right of the screen is a matter of personal taste, but whether it appears on the first or second page should be dictated solely by need.

experience, they are just cosmetic. To go further and bring personalised content into play, you have to look at option two, server-side portal configuration.

#### Portal personalisation

PCW :: JANUARY 2002

There are plenty of these fixed starting point web 'gateways' out there, indeed they were the next big thing a couple of years ago. Yet portals are neither gone nor forgotten, they are that rare exception – a big thing that has grown to fill the marketplace demand. Smaller players have, inevitably, fallen by the wayside to leave a handful of major portals that are now really very polished performers indeed.

**5** Colour selection is always good for a laugh, and unfortunately your persona preferences don't get too much of a shout here – instead it's a small dive into someon else's lack of taste. In fairness to the Lvcos designers they have been careful to choose colour schemes that complement the content, rather than allow the user's choice make text difficult to read, for example. We suggest trying all seven options, it only takes a couple of minutes to cycle through them all and choose your favourite.

redesign it.

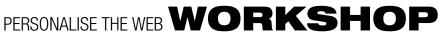

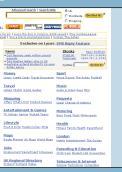

is served up by default. It's just that it's a

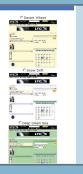

| P To Story → P is in Moon → Weight weight w | News                                                     |     |     | Interesting Informa                                                  | ition                                                                                                |
|----------------------------------------------------------------------------------------------------|----------------------------------------------------------|-----|-----|----------------------------------------------------------------------|----------------------------------------------------------------------------------------------------|
| P Exercises Construction Parameters Construction Program Variation Program Variatio Program Variation |                                                          |     |     | 🗹 Sun & Moon                                                         |                                                                                                    |
| Entertainment Duran Start Parkan Parkan Par |                                                          |     |     | Webquides                                                            |                                                                                                    |
| Learning     Landing     Landing          | Entertainment     Human Interest     Pictures of the Day |     |     | Business Cars Carser Cassifieds Computer Entertainment Finance Camis | NP3     Parsonal Finance     Pokémon     Property     News     Shopping     Small Business     Sport |
| R Lycos Seuchter:           Unsetter         Bargians         Map         24pp           Commany         Г         T         T         T         Sea         P         P         P           France         Г         Г         T         Sea         P         P         P                                                                                                    |                                                          |     |     | □ Learning<br>IR London<br>IR Mature Lifestyle                       | VK Roadmaps                                                                                          |
| Map 3-Jays Map 3-Jays<br>Germany D South P P P<br>France D Batan P P                                                                                                    | Weather                                                  |     |     |                                                                      |                                                                                                    |
| Germany L L South K R R<br>France L L<br>Intain R R                                                                                                    | Countries                                                |     |     | Regions                                                              |                                                                                                    |
| Britain P P                                                                                                    | Germany                                                  | E . | - C | South                                                                |                                                                                                    |
|                                                                                                    | France                                                   |     |     |                                                                      |                                                                                                    |
| Italy E                                                                                                    | Britain                                                  |     |     |                                                                      |                                                                                                    |
|                                                                                                    | Italy                                                    |     |     |                                                                      |                                                                                                    |

**2** It isn't that there is anything wrong with **3** Start by choosing the content that you **a** the Lycos (www.lycos.co.uk) portal as it **3** want to see on your 'My Lycos' portal page. Don't worry if you are not sure what nething will be like, you can return as many times as you like and check/uncheck gets in the way of what is. Luckily Lycos has boxes until you get the balance just right. Watch out for odd bugs, such as the way we needed to choose the city three items above service, which can be found tucked away on the one we really wanted in the weather report section to get the right one to appear on the page.

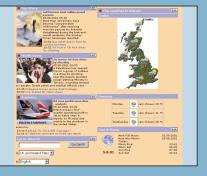

6 And here you have it, a completely personal view of the Lycos portal that is totally different from the default service style. Uncluttered, colourful, and attractive to the eve – but more importantly it contains only the information and services we are interested in. As long as you don't delete the Lycos 'cookie' file, your preferences will remain between sessions and you'll see this every time you connect to the My Lycos portal.

It should come as no surprise that the services which survived the fallout were those already providing search and directory services as well as content-rich news and information provision. Combine the two with a fully usercustomisable interface and you get into portal perfection. Microsoft, Netscape, Yahoo, Excite and Lycos, to name but a few, have got the balance between content and configurability just right. If you don't want a horoscope on your portal page, no problem- get rid of it. If you do want local news and weather reports, fine, just add them. Don't like the colour scheme – change it, don't like the layout – OK,

#### QUICK TIP

If using free, prewritten, JavaScript or HTML code - to be cut and pasted into your existing home page source code - be sure to carefully check the licence wording first to ensure that free really does mean free for your usage requirements.

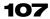

### **HOW TO** PERSONALISE YOUR HOME PAGE

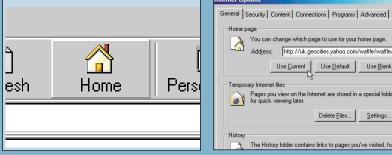

A homepage of your own doesn't have to be one of those hobby-led, petdescribing, so-so affairs. It could be a truly personal page, just for you, with links to vour favourite sites, useful tools and private chat areas. Some people don't even bother publishing it on the web, but instead access it straight from their hard drive. The choice is yours, but here are some helpful suggestions you might want to consider.

Name of your discussion: Family New

test man aikenbilly@anl.com

For the prologue and epilogue, you may use up to 16,535 character. You may use HTMI

Prologue (Text to appear above the list of articles.)

Thread Break (Text that appears between the

Timerous (Server con uses CBT by defuelt Right now, the date and time is Mon Aug 6 06 56 42 2001. In this field, you may specify the effect in house to reflect your local inneane. For example, if you wanted your local inneane. For example, if you wanted your

**7** Fill in the form, making sure to choose a suitable group name and descriptions.

Don't forget to adjust the timezone as well,

Server.com is in the CST zone so you'll need

to add six hours to get it right for GMT. Wait

for the password and account details to

appear in your mailbox, and then a simple

link from your homepage opens the forum

which is hosted at Server.com saving you

space and resources. The only downside is a

banner ad that will run to subsidise the fact

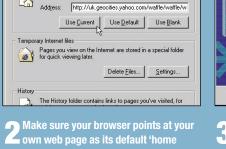

You can change which page to use for your home page

?

page'. Browse to your home page first, or load the file if you want to use a locally stored page from your hard drive, and then go to Tools, Internet Options and click on the 'Use Current' button. Now, when IE starts or when you click the Home button in the toolbar it will load your home page. Netscape Navigator requires you to go to the using web page editing software to display page in question, go to Edit, Preferences and as you like best. then click on the Use Current Page option.

QuickChat

nerate Code:

leight of Window

Background Color Foreground Color: Font Size:

Channel Name

Generate Cade! Clear

Now you need to choose the options for yo-options and hit submit, a code will automati to do is paste this html onto your webpagel check out the QuickChat FAQ. If your questi email the QuickChat FAQ.

500 350 White V Black V 12 V #aikenfamilyo

One step up from thread-based

facility. Services such as the Java applet

based QuickChat (www.quikchat.org) are

leave anything you are not sure of to the

default settings, but channel name and

nalisation stakes is a realtime chat

quick, easy and free to set up. You can safely

discussion forums in the

**3** Turn your Favourites folder contents into a single HTML file, link to it from your personalised home page, and you can access it from any browser and more importantly anywhere with web access The quickest method is to use the File, Export option in Internet Explorer and choose to save the Favourites folder as an HTML format file which you can tidy up

ompleting the Import/Export

< Back Finish Cancel

izard

ou have successfully comp

|                                                    | QuickChat                                                                                                    |                                                                                                    |
|----------------------------------------------------|----------------------------------------------------------------------------------------------------|----------------------------------------------------------------------------------------------------|
| you fill out the<br>. All you need<br>feel free to | -VebNet - Be VETY careful about the informations you give or about<br>yourself, the week you have, for one people may treated to be your blends to<br>and yeak to do you have.<br>-VebNet, To may nearing you fair uncomfortable you can always leave<br>the club or notify a channel QD.<br>-VebNet, There note us to your a protection. Always memoritary you<br>-VebNet, There note us to your approximation is a stronger.<br>-VebNet- How the cut awards caremony wenday night wannes<br>come<br><compare cluby<="" of="" people="" th="" the=""><th>Hep<br/>Colours<br/>Colours</th></compare> | Hep<br>Colours<br>Colours |

**9** Fill in the forms, cut and paste the provided code snippet into your homepage HTML source code and you have a chat client of your own, right off the page. Well, it is hosted by QuickChat, and a Java applet runs the chat room, but you know what we mean. Obviously, anyone you want to chat to will also need to be using the background colour should be personalised QuickChat service.

### **QUICK TIP**

that you get it for free.

Don't get caught out by Microsoft FrontPage. Drag-and-drop creation of advanced features is appealing until you discover that the required 'FrontPage Server Extensions' are not supported by your ISP or web host - and so the features don't actually work.

The degree to which you can change the look and feel of a really refers to nothing more than a portal page that you page will vary from portal to portal, and it is a matter of trying them all until you find one that suits you. You will have to make sacrifices: namely you give up personal information to register with the services and it will take more time to load a fully loaded portal when you make a web connection – an important consideration if you are using one of the big names that will be home to millions of other web users as well.

at the verv least.

#### **Client-side portal creation**

Which brings us on to the third way, the one we cryptically cloaked in the description 'client-side portal creation' but

create yourself, for your use only, and 'publish' onto your own hard drive. Yes, it sounds a little Heath-Robinson at first, but when you start to think about it everything makes perfect sense. You get to design the layout exactly as you want, use one of the many free or cheap drag-and-drop style HTML editing packages to build what is essentially just another web page. Include the URLs of your favourite websites, add free web resources to mimic the content you most cherish from the professional portal pages - grab a free custom news feed from Moreover (www.moreover.com), Weather reports from OnlineWeather (www.onlineweather.com), search engine

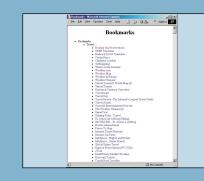

Better still, download the old but gold, and totally free, Columbine Bookmark Merge utility from: home.earthlink.net/~ garycramblitt. This converts your Favourite der into HTML and gives you plenty of options for formatting, which in most case negates the need to fiddle. It also enables you to merge your Favourites with Netscar Bookmarks and the Opera Hotlist if, like us you have web browser software all over the place, to create one big list.

| 📃 📃 Adding a sea                                                                                                    |           |
|----------------------------------------------------------------------------------------------------|-----------|
| $igodoldsymbol{igodoldsymbol{igo$ | n't hard  |
| you choose the b                                                                                                    | oest – Go |
| WebSearch servi                                                                                                    | ice at w  |
| services/free.htm                                                                                                    | nl. Regi  |
| then simply cut a                                                                                                    |           |
| HTML into your h                                                                                                    |           |
| SiteSearch is res                                                                                                    |           |
| already indexed                                                                                                    |           |
| if you are creatin                                                                                                    |           |
| use only this fea                                                                                                    |           |
| then neither will                                                                                                    |           |
| then neither will                                                                                                    | vou nee   |

Free WebSearch

Google [

Continue

|                                  |                                                                                                    |                                                                                                    | The Brainbox<br>Poll                                                                                                  |
|----------------------------------|----------------------------------------------------------------------------------------------------|----------------------------------------------------------------------------------------------------|----------------------------------------------------------------------------------------------------|
| scheme.<br>spe<br>Go<br>1<br>Spe | Daty Heroscope<br>Whot's your sign?<br>Aries Co<br>Scheme #2<br>Daty Heroscope<br>Whot's your sign?<br>Aries Co | Daly Heroscope<br>Wort's year sign?<br>Aries w 000<br>Scheme # 3<br>Daly Heroscope<br>Wart's year sign?<br>Aries w 000 | Who is the<br>brainibox of the<br>family?<br>C Billy<br>C Yvonne<br>C Doris<br>C Dave<br>C Poppy<br>C Carol<br>C Alan |
|                                  |                                                                                                    |                                                                                                    | Submit Vote                                                                                                    |
| 4                                | Scheme #5                                                                                                    | Scherne #6                                                                                                    | Radio Buttons<br>The Brainbox                                                                                         |
|                                  |                                                                                                    |                                                                                                    | Poll                                                                                                    |

**10** How about adding a daily horoscope feature? It's maybe not the most essential of items, but is certainly individual, whether it's for your own private use or to add that personal touch to your website. The best we have found is a simple small box that allows you to choose the star sign from a dropdown menu. It's free to use. easy to configure (a web wizard is used)

and install (HTML cut and paste) and it's

free from FreeTools (www.freetools.com)

from Google (www.google.com) and even a complete

portal-style web directory courtesy of Digital Windmill

portal is just about complete.

page to hold the overflow material.

PCW :: JANUARY 2002

(www.digitalwindmill.com). Add links to hook quickly into

your Hotmail and Messenger services and your own private

A word of warning, though, don't get carried away and

start displaying DTP syndrome, where everything that is

rendering the whole thing unusable. Less is always more,

everything onto the page, don't panic; simply build a second

available gets plastered over the one page ultimately

even on a portal page. If you really find you can't fit

Daily Hero What's your sign?

Sticking with the fun approach to personalisation for a moment, everyone likes polls and adding a pollir facility to a family homepage is bound to get people interested. Apart from anything else. the results should lead to increased chat in vour family chat room! Also from FreeTools (www.freetools.com) it's as easy to add as the horoscope feature, and even more customisable - you can even choose from a (www.easily.co.uk) offers co.uk domains number of poll interface styles.

amily?

Doris

Dave Poppy Carol

E Alan

### **Corporate customisation**

tricks of the trade at work.

Nearly all commercial sites employing any degree of personalisation will make use of cookies. Oft spoken about in

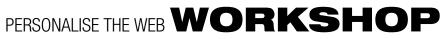

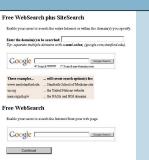

ction to your or costly, even if nle. Use its aooale com/ er with Google and the provided source code. The o sites that are ale database, so onal page for your 't be available (but

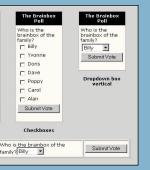

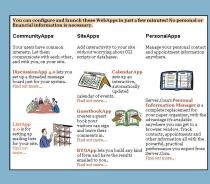

**6** A message forum, bulletin board, newsgroup-style facility is easily added to your homepage and can be a great way to keep the whole family in touch with what's happening. There are plenty of free options available but perhaps the easiest to use and quickest to get running is 'DiscussionApp', which is just one of many free resources from Server.com (www.server.com) and literally takes just minutes to organise.

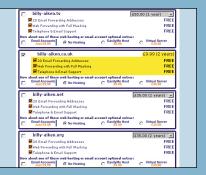

**12** Possibly the most personal addition to any homepage – your own domain. They're no longer expensive to buy or best left to the highly technical. You just point and click on a website and it costs next to nothing. Most will even set up forwarding so all email and web page requests for the new name are sent to your existing mailbox and homepage addresses. Easily with free email and website forwarding for £9.99 and nothing more to pay for two years.

In the corporate world, at least as far as retail and servicedriven sites are concerned, web personalisation comes down to one thing – how can you make the customer come back for more and increase the spend per visit figure? In the boardroom it is referred to as CRM (customer relationship management) and, while this is a highly complex subject that would need a feature of its own to cover in depth, we can scratch beneath the surface and reveal simple customising

#### **QUICK TIP**

Don't mistake naff design disasters for personalisation masterpieces. Feel free to be creative and individual, but do NOT use flashing text, scrolling star field backgrounds, or clashing neon colour schemes.

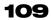

### **HOW TO** PERSONALISE YOUR BROWSER

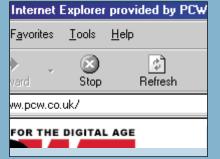

#x Internet Explor - 🗆 × Spinning Logo >> browse Toolbar Backg browse Search Button Pag browse Server Identification Windows 98

u don't have to stop at customising your web page, the software you use to view it can get the personal touch as well. Here are our favourite browser beauty tips.

**2** The height of corporate capitulation is to use a web browser displaying the Microsoft 'e' logo and a title bar proclaiming 'Internet Explorer Supplied By The Big Name ISP Ltd'. Until recently getting rid of this stuff meant either hacking the Registry, which tends to put off most users, or having access to the IE Administrator's Kit (IEAK) which means being either a Microsoft developer or corporate client. That was until the advent of a rather nifty bit of software called IE Personalizer.

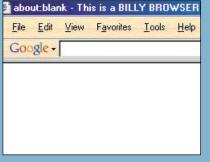

Download IE Personalizer from AccessCodes Software

(accesscodes.hypermart.net) and use to debrand you<u>r copy of Internet Explorer. And if</u> you want to have a little fun you can then add your own 'branding' in just a few minutes. Don't worry, you can go back to the basic browser by clicking on the 'default' option in the Configuration menu But you have to admit, it does look more personal this way.

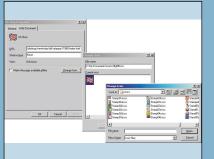

**7** Don't forget that you can customise the main Internet Explorer toolbar by right-clicking over it, choosing Customise and then adding/deleting buttons etc. Placing buttons in a toolbar is just a matter of 'right-click dragging' them around to the desired location. You can also change the appearance of your Links toolbar by right-clicking over individual buttons and selecting Preferences. Changing button icons can make all the difference to your browser.

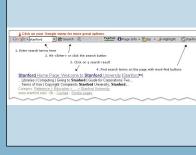

Third-party toolbars are also available, news tickers and stock quote services (mainly US focused) seem to rule this roost. However, one that is worth downloading is the Google Search Toolbar (toolbar.google.com) that not only lets you search the king of search engines without connecting first, but adds tools for searching the newsgroup and directory services, a search history feature and a useful site search that only searches within

the site you are visiting at the time.

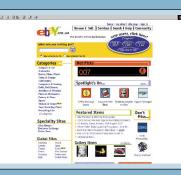

**9** Change the way you view web pages by toggling the different IE viewing modes on and off. You can free up additional screen space by toggling off toolbars simply by right-clicking over a toolbar area and unchecking the menu items. Even quicker, iump into full-screen 'kiosk' mode and release the largest amount of screen space by turning off all but the most essential navigation buttons. And it couldn't be easier, just use the F11 key to toggle between normal and full-screen modes.

### **QUICK TIP**

Avoid using too many 'free' add-on resources on one page if they are all supported by banner advertising. You don't want your carefully created individualism to drown in a sea of commercialism.

conspiracy theorist terms, cookies are pretty harmless text files that are created on the web server side but stored on the client side – in other words on your PC. The cookie file contains basic personal information such as who you are and your user details if a site requires registration, but it can also contain flags that show when you last visited the website. which pages you looked at, how long you spent there and what services or goods you purchased.

When you connect to a website a request is sent to your browser for the cookie, which is uploaded and examined on the server side. Your activities are then written to it and when you leave the site it is downloaded again to sit on your

computer. It is the cookie that allows a company to greet you by name, save your preference between one visit and another, even customise the layout of the web pages you are viewing.

But they can be a lot more clever than just that. Take collaborative filtering, for example. This will note what a user does and make recommendations based upon the history that builds up. If you visit a book shop and consistently purchase science fiction titles, the trend is spotted and you may see special offers about that genre, but not about cooking because you have never bought a cookery book. More impressive yet is when the collaboration kicks in

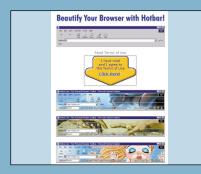

ersonalizer is a toolbar background 'wallpaper' feature. But it only comes with a handful of schemes to choose from. Expand your toolbar horizons with Hotbar (www.hotbar.com) which has a choice of more than 57,000 toolbar 'skins', plenty in dubious taste, or no taste at all for that matter. You do have to install the Hotbar software before being able to make the colour scheme changes though.

| Trained by our rery on device any indep violation of the second second sec                                                                                                    |                    |
|----------------------------------------------------------------------------------------------------|--------------------|
| Transfer du ph our very onn devide<br>to se din de doit au minge, hoi<br>to se din de doit au minge, hoi<br>to se din de doit au minge, hoi<br>to se din de doit au minge, hoi<br>to se din de doit.<br>Transfer de transfer doit au se doit<br>galare, hoi to se doit<br>galare, hoi to se doit doit doit<br>galare, hoi to se doit doit doit<br>galare, hoi to se doit doit doit doit<br>galare, hoi to se doit doit doit doit doit doit doit doit                                                                                                    |                    |
| the second and off an any maps, here is the default of the default of the default                                                                                                    |                    |
| Internet Laplerer 5 Taulha will<br>an and a set of the set of the se                                                                                                    |                    |
| Internet Explorer 5 Toolbar Walls<br>Set as Que<br>the set of the set of the set                                                                                                    |                    |
| The set of the access is designed.                                                                                                    |                    |
| The the free sector is to design a free sector is to design a free sector i                                                                                                    |                    |
| The section of the section of the se                                                                                                    | as Des             |
| Image         Terrement         Copy           Turn the laterate Explorer tobal in to<br>Explorer, then start tup again. Choose<br>walpaper! This Accessory is not support         Add to Eve           Microsoft Internet Explorer S Pore<br>Other         Zoon 0 yr<br>Zoon 0 yr<br>Ditime         Zoon 0 yr<br>Zoon 0 yr<br>Ditime           This pack of Web Accessories is design         Poperies                                                                                                    |                    |
| Turn the Internet Explorer toolbar into a<br>Explorer, that start too pain. Char<br>walpapert This Accessory is not support<br>Add to Eave<br>Com Dy<br>Doting<br>Othing<br>This pack of Web Accessories is designe<br>Popperies                                                                                                    |                    |
| Explorer; then start it up again. Choose<br>walipapert This Accessory is not support<br>Add to Eave<br>Microsoft Internet Explorer 5 Pawe<br>Control<br>Control<br>Contr |                    |
| wallpaper! This Accessory is not support<br>Add to Eave<br>Microsoft Internet Explorer 5 Powe<br>Comme<br>Ditime<br>Ditime<br>This pack of Web Accessories is designe<br>Poppeties                                                                                                    |                    |
| Add to Eave<br>Add to Eave<br>Zoom Jy<br>Define<br>This pack of Web Accessories is designe<br>Properties                                                                                                    |                    |
| Get II<br>Define<br>This pack of Web Accessories is designe<br>Pioperies                                                                                                    | d to Eav           |
| Cent It<br>Here Diffine Zoom Dyt<br>Document T<br>This pack of Web Accessories is designe Properties                                                                                                    | om In              |
| Here Offine Document T<br>This pack of Web Accessories is designe Properties                                                                                                    |                    |
| This pack of Web Accessories is designe Properties                                                                                                    |                    |
|                                                                                                    | Cumera             |
|                                                                                                    | perfies            |
|                                                                                                    |                    |
| commands right in the tools menu help you set sites a                                                                                                    |                    |
| commands right in the tools menu help you set sites a<br>wade through the control panel to find the controls. Fit<br>can copy a URL right into the clipboard so you can pas                                                                                                    | can pa             |
| button to your toolbar that's especially useful for                                                                                                    | or<br>t si<br>trol |

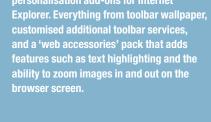

| The field one same if a ground with an ground with a ground with a groun                                                                                                    | 25 Personal Conduter world - In                                                      | Dis issue - Netscape b                                                                                                    |          |
|----------------------------------------------------------------------------------------------------|--------------------------------------------------------------------------------------|----------------------------------------------------------------------------------------------------|----------|
| <section-header><complex-block>         Image: A restore &amp; Schward &amp; Schward</complex-block></section-header> | . Ble Edit View Search Go                                                            | Bookmarks Tasks Help                                                                                                    |          |
| <section-header><section-header><section-header><section-header><section-header><section-header><section-header></section-header></section-header></section-header></section-header></section-header></section-header></section-header>                                                                                                    |                                                                                      | http://pow.vnunet.com/                                                                                                    | • Search |
| In the distance of the control of the control of th                                                                                                    | 🖬 Bookrearko 🏠 Horeo 🚿 Net                                                           |                                                                                                    |          |
| Abrewer of the second second s                                                                                                    | PO                                                                                   |                                                                                                    |          |
| Reference and an analysis of the second second seco                                                                                                    |                                                                                      | In this issue                                                                                                    |          |
| State State         Description           Text MARTING         TEXT MARTING           Text Marting         Text Marting           Text Marting         Text Marting                                                                                                    | In the next issue                                                                    | September 2001                                                                                                    |          |
| THE DATE of the set of the rag, but how any activity is well for rags, but how any activity is well for rags, but have a the rags of the rags of the                                                                                                    | Froduct Zone                                                                         | NEW SECTIONS                                                                                                    |          |
| Decument: Dote                                                                                                    | Software Library<br>Product Supplers<br>Survey<br>News<br>Search for PCW<br>articles | MP3 players are all the rage, but how<br>easy are they to use? We sent two<br>intrepol users on the road with four MP3<br>players to find out.<br>GADGETS<br>The development of input devices has<br>exploded in recent years, so we take a |          |
|                                                                                                    |                                                                                      | GROUP TESTS                                                                                                    | FEATURES |
|                                                                                                    |                                                                                      |                                                                                                    | 0        |

| 18   |                             | True Mercere M                      |          |                                                           |
|------|-----------------------------|-------------------------------------|----------|-----------------------------------------------------------|
|      | RACK -                      | ⊥oolbars<br>✓ My Sidebar            | 1        | & http://pow.vnunet.com/                                  |
|      | Bookma                      | Text Sign (100 %)<br>Use Stylesheet | 1        | Download 👌 Custonize .                                    |
|      | Æ                           | Beload<br>Show Images<br>Stop       | CH+R     | Web hosti                                                 |
|      |                             | Page Sgurce<br>Page (v/o            | CH+U     |                                                           |
|      |                             | Translate                           |          | is issue                                                  |
|      | In this is n<br>In the next | Set Language/R<br>Character Coding  |          | nber 2001                                                 |
|      | Favourite                   |                                     | •        | These Preferences.                                        |
|      | Product Z                   |                                     | NEW      | Get New Theraes                                           |
|      | Subscripti<br>Software 1    |                                     | TEST     | Nodern                                                    |
|      | Product S                   |                                     |          | Classic                                                   |
| - 11 | Surveys                     | opporeis                            |          | e they to use? We sent two                                |
| - 11 | News                        |                                     |          | users on the road with for                                |
| - 8  |                             |                                     |          | to find out.                                              |
| - 11 | Search to                   | - DOW                               |          |                                                           |
|      | articles                    | e rew                               | GADO     |                                                           |
|      |                             |                                     |          | velopment of input devices                                |
|      |                             |                                     |          | ed in recent years, so we to<br>some of the current gadge |
|      | 0                           |                                     | 1000. 10 | some of the current gauge                                 |
|      |                             |                                     | GROI     | JP TESTS                                                  |
|      | 4                           | Dacument                            |          |                                                           |
| 10   |                             | Document                            | C D DRIE |                                                           |

**1 O** We've saved perhaps the biggest statement in browser personalisation to last, using an alternative to Microsoft Internet Explorer. Netscape remains popular, and the new version 6 browser comes with a radically different look and feel to both its earlier, verv successful, incarnations and Microsoft IE. However, so much has changed both on the surface and under the skin, that it needs to be treated as a 'new' browser - and will need some getting used to.

between varied users who don't know each other and probably never will: Customer A buys a CD by Celine Dion and be interested in. another by Shania Twain. Customer B buys Celine Dion and The Offspring, Customer C buys Shania Twain and The Offspring – when customer A next visits they are offered The Offspring as an unlikely choice of listening pleasure considering their past purchases, but the collaborative links are there and the system does, amazingly, work very well indeed.

Finally, the same type of filtering can be used to track where you go when browsing a site, and tailoring your navigation options accordingly, steering you towards certain

PCW :: JANUARY 2002

 If you prefer the look of the old
 Netscape but want to keep the added whizz-bang functionality of the new, then that can easily be achieved. Go the View menu and click on Apply Theme where you should choose the Classic option. While here, if you want to try some different themes (skins by another name) the Get New Themes option takes you to Netscape skin central where you can preview, download and skin up to your heart's desire.

Web personalisation is about more than just prettying up a portal page or messing around with your own local start-up homepage: it is really about experiencing the web at its best. as you want it to be rather than how some faceless suit somewhere dictates it should be. You can embrace the true spirit of the Internet, that of a global community of individuals - and it's a lot easier, and certainly cheaper, than you might imagine. Our workshops are just the beginning, but hopefully they will spur you on to investigate further, experiment more, and release the real web experience within... FCW

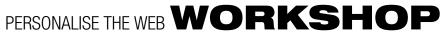

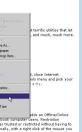

**5** Microsoft (www.microsoft.com/ windows/ie/WebAccess/default.asp) has a surprisingly decent range of personalisation add-ons for Internet

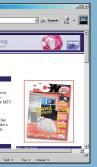

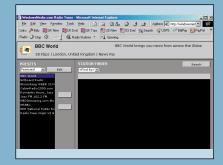

Of course, you can add your own toolbars to Internet Explorer, just rightclick on an existing toolbar and choose from the menu. The 'radio' bar lets you select and control Internet radio broadcasts, while 'links' shows the contents of your Favourites links folder. In this example you can see an eBay links bar, which customises an online auction experience.

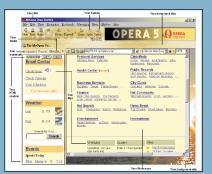

12 The rising star of alternative browsers is Opera. A Norwegia product, Opera is small and fast and includes the 'composer' feature. This lets you customise your copy of the software - from button images on toolbars, interface 'skins' adding live HTML content into a small window under the Hotlist bookmark sidebar. even creating your own splash screen when the software starts. You can also get an executable file so you can share your custom browser with family and friends.

services or products that your 'click-trail' suggests you might

#### **QUICK TIP**

Invest in the ultimate personal add-on, a domain name of your own. Now cheap and easy to own. they can be set up so that all requests to your personal web address are forwarded to your existing homepage at Yahoo GeoCities or wherever.

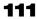